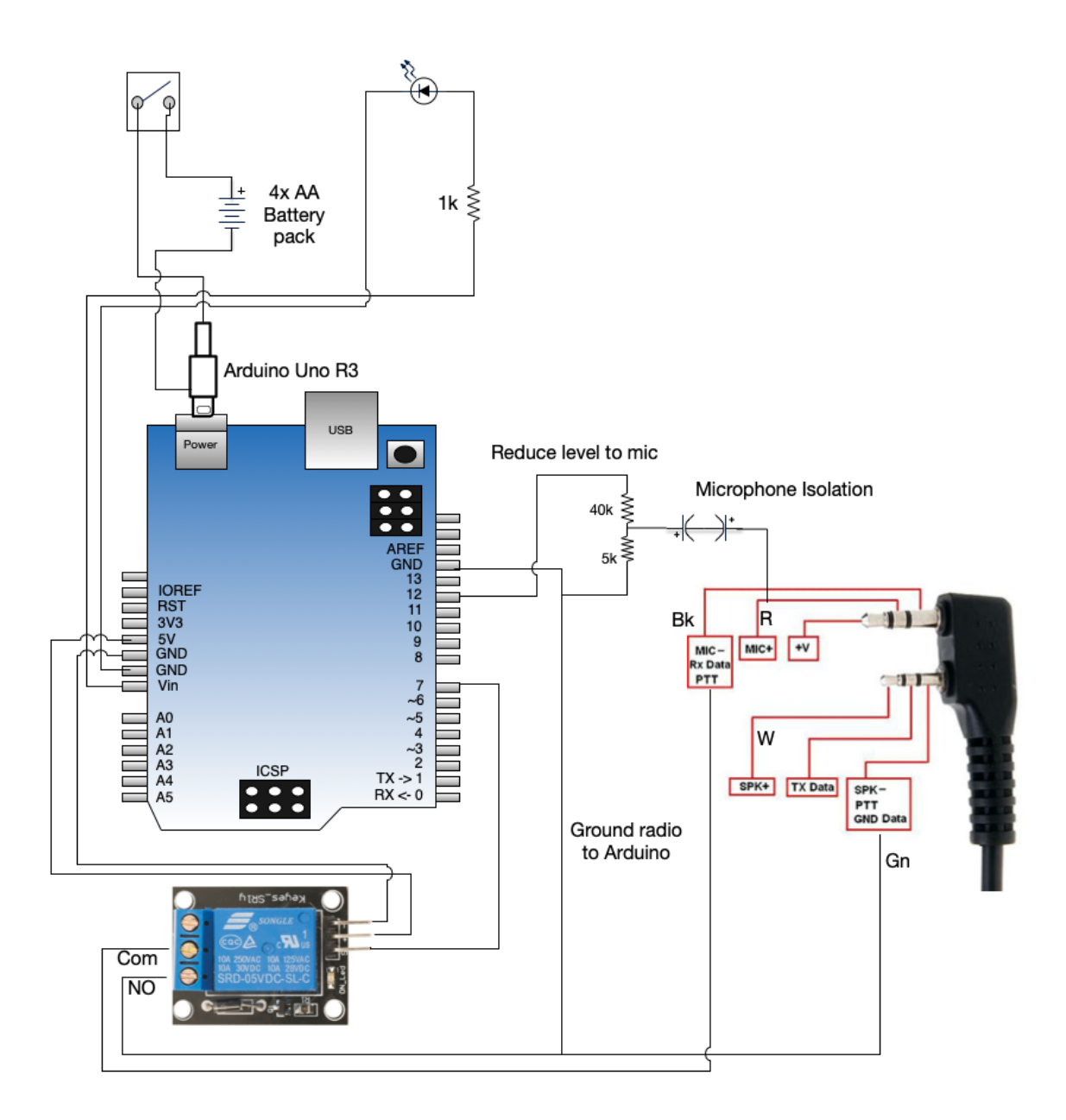

Notes:

- Used 4x AA Batteries instead of a 9V for longevity  $\cdot$
- Used a 1k ohm resister for the LED to minimize battery drain  $\bullet$
- Used two 10 uF capacitors back to back for a non-polarized isolation of the radio to the Arduino - $\cdot$ helped with sound quality and reliability. Also reduced power to the microphone to reduce overload.  $\ddot{\phantom{0}}$
- It is important to ground the radio to the Arduino for relay and microphone reliability.
- Used a standard Arduino relay as it has the diode and pull -down resistor built-ion  $\cdot$
- $\cdot$ Special Thanks to Bob McCracken N4JGO for the circuit upgrades, programming ideas and troubleshooting

Norm KN4YFI

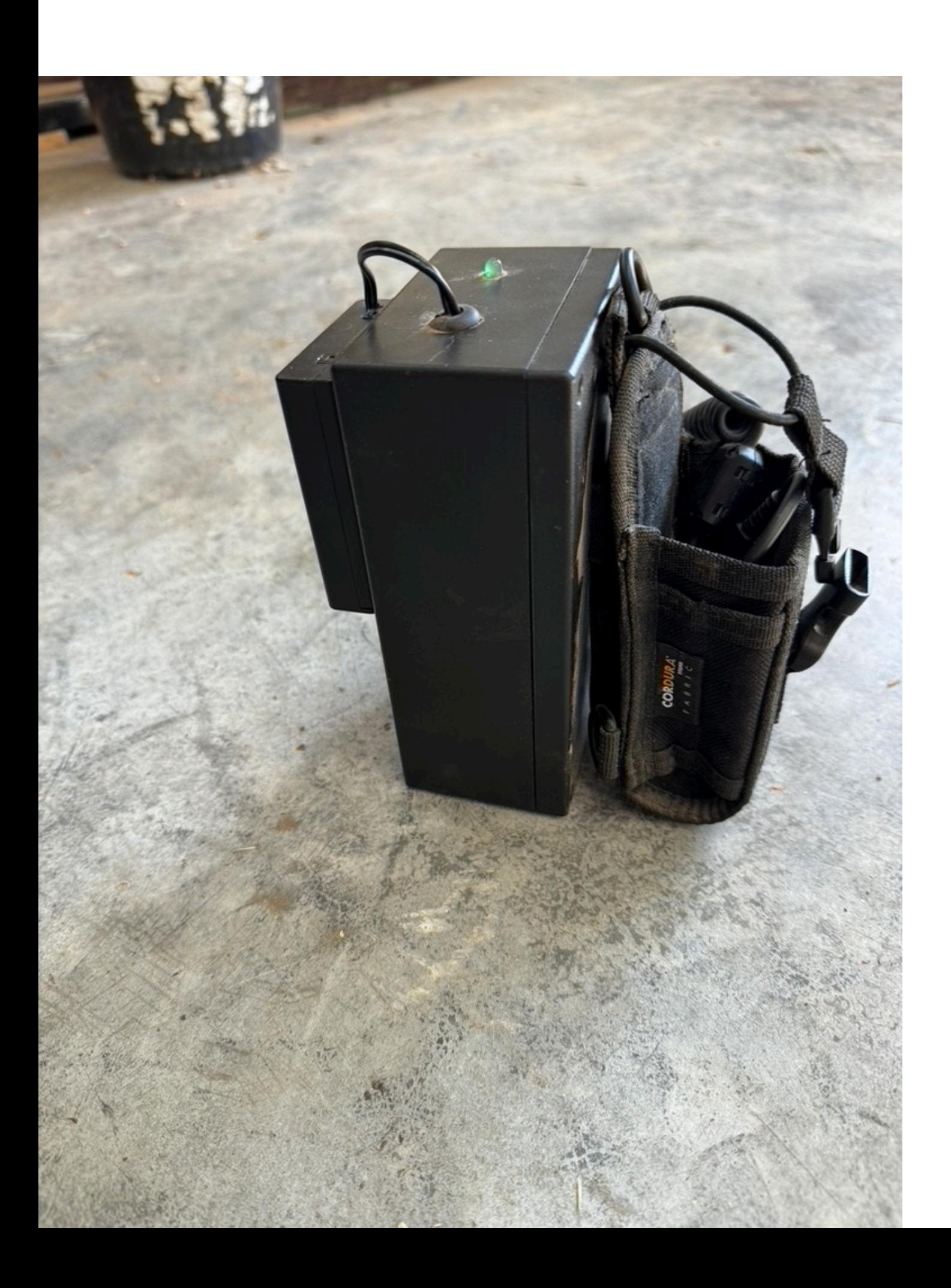

```
/*By Nelson Farrier
   Key up radio and send tone
   Keys up Baofeng UV-3R radio by turning on and off the relay, then ID's and and 
sends a 5 second tone.
*/
// Pin 7 is connected to a relay.
// Pin 12 is connected to a tone circuit.
// On-minute between cycles.
```

```
// modified from: Mike Myers (http://mikemyers.me) @netnutmike
// Let's Make It Episode 6 (http://tech-zen.tv/index.
php/shows/let-s-make-it/episodes/59-sensor-fun-with-arduino-1-massive-failure-but-
4-successes-let-s-make-it-episode-6)
// define the morse code for the alphabet and numbers
```

```
char* letters[] = \{".-", // A"-...", // B
 "-.-.", // C
 "-..", // D
  ".", // E
  "..-.", // F
 "--.", // G
 "....", // H
 "..", \frac{1}{2} // I
  "---", // J
 "-.-", // K
 ".-. .", // L
 "--", // M
 "-.", // N
 "---", // 0
 "---"\,, // P
 "---", // Q
  ".-.", // R
 "...", // S
 "-", // T
 "..-", // U"...-", \frac{1}{2} // V
 " -- " , \t // W"-..-", // X
  "-.--", // Y
 "--.." // Z
```

```
char* numbers[] = \{"-----", // 0
  ".----", // 1
  "..---", \frac{1}{2}"...--", \frac{7}{3}"....-", \frac{1}{4}\cdots, // 5
  "-....", // 6
  "--...", // 7<br>"---..", // 8
  "---..",
  "----." \sqrt{9} --- end of 1st segment of borrowed code from Mike Myers
};
int relay = 7;
int TonePin = 12;
int frequency = 1000; // frequency of tone
int dotDelay = 70; // duration of the dot in morse code, this is also the
time between the dots and dashes
int charDelay = 500; // duration of the wait between letters for Farsnworth
method
int wordDelay = 1100; // duration of the wait between words for Farsnworth
method
int cycleDelay = 15000; // Use several time because the largest value is 16383
// the setup routine runs once when you press reset:
void setup() \{ // initialize the digital pin as an output.
   pinMode(relay, OUTPUT);
  pinMode(TonePin, OUTPUT);
   delay(2000); // initial delay after powering on
   Serial.begin(9600);
}
// the loop routine runs over and over again forever:
void loop() {
   digitalWrite(relay, HIGH); // turn the relay on (HIGH is the voltage level)
   delay(1000); // wait for a second
   SendText("KN4YFI FOX");
   delay(1000); // wait for a second
   tone(TonePin, frequency); // send 7 sec tone
   delay(7000);
```

```
 noTone(TonePin);
  tone(TonePin, frequency + 100); // send 7 sec tone
  delay(7000);
  noTone(TonePin);
  tone(TonePin, frequency); // send 7 sec tone
  delay(7000);
  noTone(TonePin);
  delay(1000); // 1 seconds transmit w/o tone
  SendText("KN4YFI FOX");
  delay(1000); // wait for a second
  digitalWrite(relay, LOW); // turn the relay off by making the voltage LOW
 delay(cycleDelay); // wait for cycle time
 delay(cycleDelay); // wait for cycle time
 delay(cycleDelay); // wait for cycle time
 delay(cycleDelay); // wait for cycle time
//=================================================================
//
// modified from: Mike Myers (http://mikemyers.me) @netnutmike
// Function: morseCodeSequence
//
// Input: Character Array of Dots and Dashes to be sent
//
// Description:
// This function takes as input an array or "." and "-" and
// calls dotOrDash for each item in the array.
//
// At the end of the sequence, there is a delay of 3 times
// the dot duration.
//=================================================================
```

```
void morseCodeSequence(char* sequence)
\{int i = 0;
```
}

// Loop for each element in the array

```
 while (sequence[i] != NULL)
   {
    dotOrDash(sequence[i]); // Send out the dot or dash
   i++; \frac{1}{2} i++;
  }
  delay(charDelay); // gap between letters
}
//=================================================================
//
// Function: SendText
//
// Input: Character Array of text in English
//
// Description:
// This function takes text as input and sends Morse code for each letter.
// There then is a pause after each letter.
//
//=================================================================
void SendText(char* MorseCodeLetters)
{
 int i = 0;
  char ch;
  // Loop for each element in the array
  while (MorseCodeLetters[i] != NULL)
  {
    ch = MorseCodeLetters[i];
    // Is it lowercase letter?
   if (ch >= 'a' && ch <= 'z')
   \{ morseCodeSequence(letters[ch - 'a']);
    }
   else if (ch >= 'A' && ch <= 'Z') // Uppercase Letter
    {
      morseCodeSequence(letters[ch - 'A']);
    }
   else if (ch >= '0' && ch <= '9') // Number
    {
      morseCodeSequence(numbers[ch - '0']);
    }
   else if (ch == '') // Space (wait for 4 times dotDelay
    {
      delay(wordDelay); // gap between words
    }
```

```
 else {
    }
    i++; // Increment to the next element in the array
  }
  delay(charDelay); // gap between letters
}
//=================================================================
//
// Function: dorOrDash
//
// modified from: Mike Myers (http://mikemyers.me) @netnutmike
// Input: Character that should be either a dot or a dash
//
// Description:
// This function first turns on the output then looks to see
// if the character is a "." and if so delays the dotDelay.
//
// If the character is not a "." then the routine assumes it
// is a "-" and keep the output high for 3 times the length of
// dotDelay. This could be improved by making sure the
// character is a "-" but for most cases it would not matter.
//
// After the delay time the pin is taken low turning off the
// tone.
//
// Then it delays for one dotDelay time so the dots and dashes
// do not run together.
```

```
void dotOrDash(char dotOrDash)
```
//=================================================================

```
{
   tone(TonePin, frequency);
  if (dotOrDash == '.'') {
     delay(dotDelay);
   }
   else // must be a -
  \{ delay(dotDelay * 3);
   }
   noTone(TonePin);
   delay(dotDelay); // gap between flashes
}
```